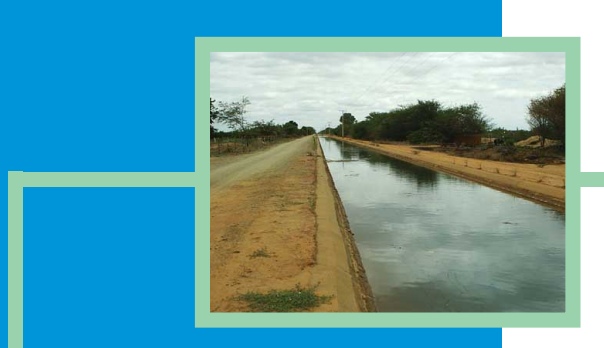

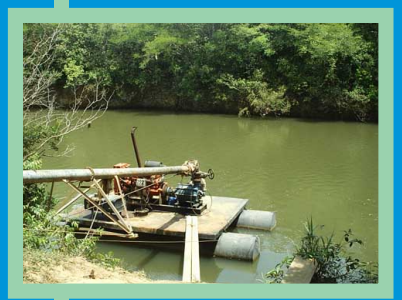

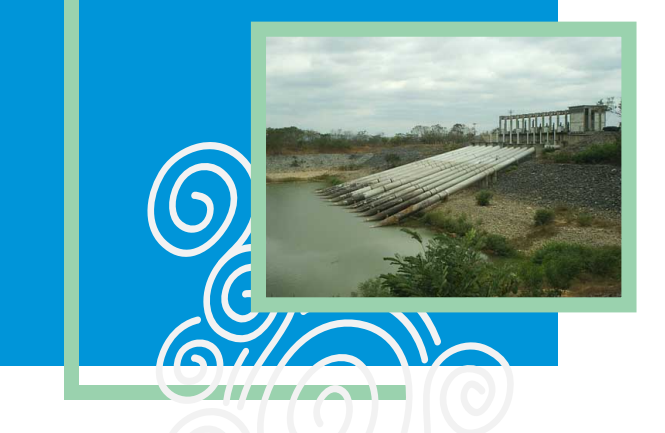

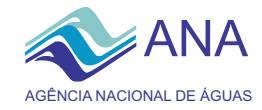

## **Agência Nacional de Águas Diretoria Colegiada**

José Machado - Diretor-Presidente Benedito Braga Oscar Cordeiro Netto Bruno Pagnoccheschi Dalvino Troccoli Franca

### **Para mais informações**

ANA - Agência Nacional de Águas SAG - Superintendência de Apoio à Gestão de Recursos Hídricos Setor Policial Sul - Área 5 -Quadra 3 - Blocos B, L e M CEP70610-200 - Brasília - DF Tel: (61) 2109-5437 PABX (61)2109-5400 / 2109-5252 www.ana.gov.br

CBHSF - Secretaria Executiva. Av. Prof. Magalhães Neto, 1450 sala 1203, Pituba. Salvador - BA. Tel/fax (71)-3176-7150 / 3176-7151 www.saofrancisco.cbh.gov.br

### **Apoio**

**CBHSF** Comitê da Bacia Hidrográfica do Rio São Francisco

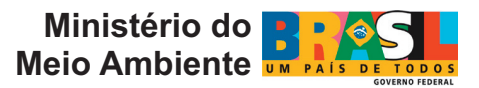

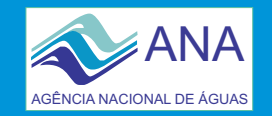

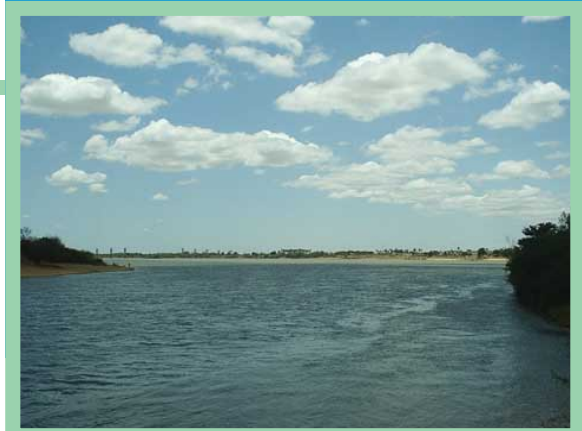

**Ba**.g<br>'0 **Hid rográfic ad oRio** <u>ဟ</u> **ãoFr ancis c**

**o**

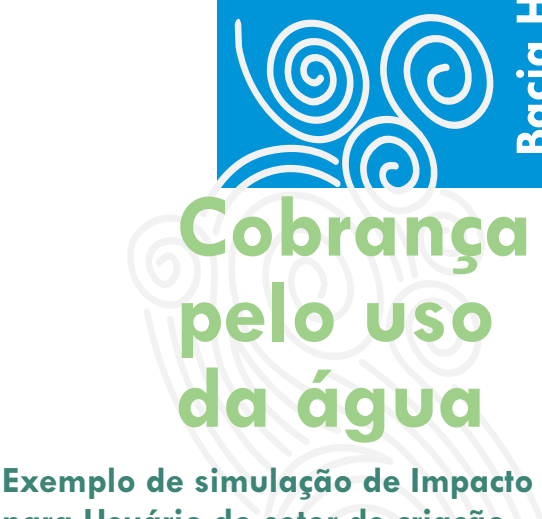

**para Usuário do setor de criação Animal - Bovinocultura.**

**Para Alagoas, Bahia, Minas Gerais, Pernambuco e Sergipe.**

**Fotos: Claudio Pereira. Disponível em http://www.saofrancisco.cbh.gov.br/Imagens/indexFotos.htm**

**Brasília - DF 2008**

## **MECANISMOS E VALORES**

Os mecanismos e valores de cobrança são aqueles definidos pela CTOC-CBHSF para as simulações da cobrança. A equação a seguir apresenta a estrutura básica dos mecanismos adotados:

**Cobrança = Base de Cálculo x Preço Unitário x [Coeficientes]**

Base de Cálculo - Componente dos mecanismos de cobrança que visa a quantificar o uso da água. São considerados como "tipos de uso" da água: captação, consumo e lançamento de efluentes.

#### **Captação Geral**

Valor $_{\text{cm}} = Q_{\text{cm}} \times \text{PPU}_{\text{cm}} \times K_{\text{cm}}$  classe

**Captação Irrigação**

Valor<sub>cap</sub> =  $(Q_{\text{con}} \times PPU_{\text{con}} \times K_{\text{con}}) \times K_{\text{t}}$ 

**Consumo Geral**

 $Value_{\text{cons}} = (Q_{\text{cons}} - Q_{\text{long}}) \times PPU_{\text{cons}}$ 

**Consumo Criação Animal**

Valor $C_{\text{corr}} = (Q_{\text{corr}} - Q_{\text{long}}) \times \text{PPU}_{\text{corr}} \times \text{K}$ 

**Consumo Irrigação**

 $Value_{\text{corr}} = (Q_{\text{max}} \times K_{\text{max}}) \times PPU_{\text{max}} \times K_{\text{max}}$ 

#### **Lançamento de efluentes**

### $V$ alor<sub>DBO</sub> = (Q<sub>lanc</sub> x C<sub>DBO</sub>) x PPU<sub>DBO</sub>

- Valor<sub>cap</sub> Pagamento anual pela captação de água
- Valor<sub>cons</sub> Pagamento anual pelo consumo de água
- Valor<sub>DBO</sub> Pagamento anual pelo lançamento de carga
- Q<sub>cap</sub> Vazão de captação
- Q<sub>lanç</sub> Vazão de lançamento
- $C_{DBO}$  Concentração média anual de DBO (demanda bioquímica de oxigênio) lançada
- PPU<sub>cap</sub> Preço Público Unitário para captação
- PPU<sub>cons</sub> Preço Público Unitário para consumo
- PPU<sub>DBO</sub> Preço Público Unitário para lançamento de carga
- K<sub>cap classe</sub> Coeficiente em função da classe do rio
- K<sub>t</sub> Coeficiente de boas práticas

#### **Preço Unitário**

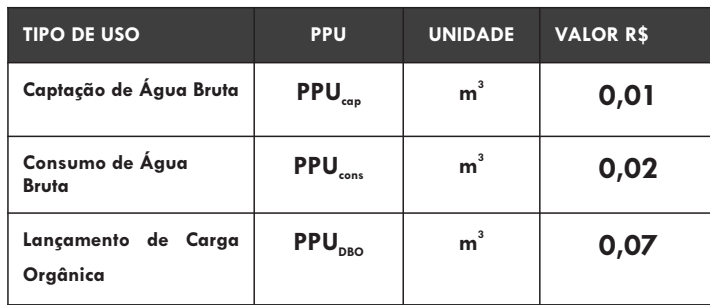

Coeficientes - Componente dos mecanismos que visa ajustar a cobrança a objetos específicos.

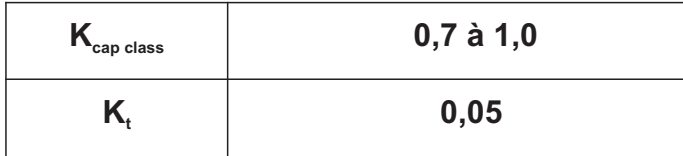

# **USUÁRIO SELECIONADO**

**Setor: Criação Animal - Bovinocultura**

**Localidades: Alagoas, Bahia, Minas Gerais, Pernambuco e Sergipe**

**Lançamento: 27,38 m³/ha m³/ha Captação: 54,75 Demanda de água**

**Receita: R\$ 2.912,70/ha**

## **RESULTADOS**

**Cobrança: R\$ 47,00/ha/ano**

**Impactos da cobrança Sobre a receita: 0,0018%** 

## **USO DE POUCA EXRESSÃO**

**Os usuários do setor de criação animal (bovinocultura) que utilizam menos de 4 l/s de água no empreendimento, que em geral corresponde a 6.000 cabeças, estarão dispensados de outorga e, consequentemente, isentos de cobrança.**

# **PASSOS PARA EXECUTAR A SIMULAÇÃO**

**1)** Inserir os preços unitários ([A] R\$ 0,01/m<sup>3</sup> e [B] R\$ **0,02/m³)**

2) Inserir os coeficientes [F] K<sub>capclasse</sub> (0,9) e o [G, H] K **(0,05), que é multiplicado pela somatória entre o**   $Value_{cap}$  **e** o Valor<sub>cons</sub>.

3) Inserir para o coeficiente [I] K<sub>consumo</sub> o valor 1, pois **trata-se de um coeficiente de uso exclusivo para o setor de irrigação.**

**4) Inserir os usos de recursos hídricos de captação (54,75m³/ha) e lançamento (27,38 m³/ha).** 

- **5) Inserir receita bruta (R\$ 2.912,70/ha).**
- **6) Pressionar o botão "Simular".**

 **7) Valores de Cobrança e Impactos simulados.**

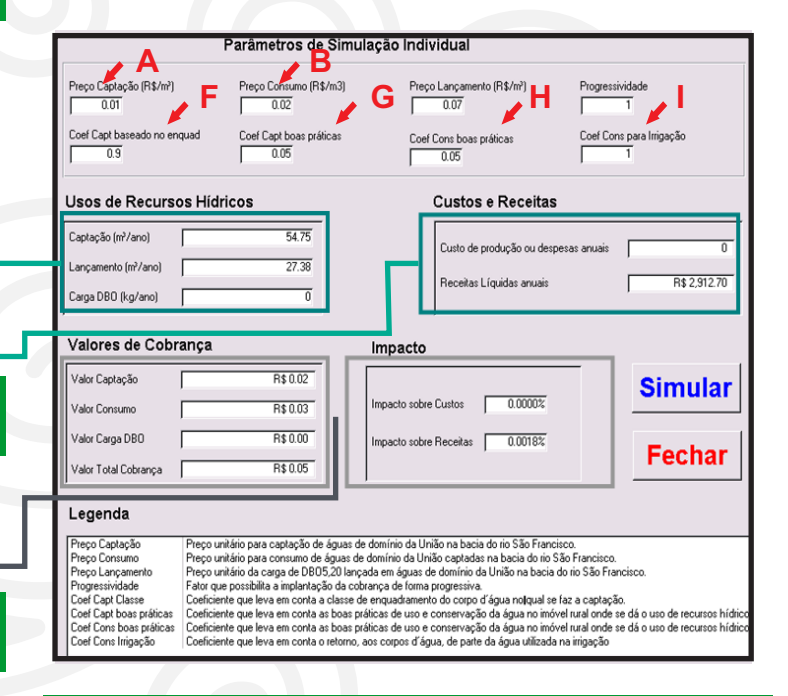

### **O simulador DIGICOB pode ser baixado no endereço:**

 www.saofrancisco.cbh.gov.br/DOCZ/DIGICOB- Simuladordecobranca-03Mar08.zip